## The book was found

# Advanced Professional Web Design: Techniques & Templates (CSS & XHTML) (Charles River Media Internet)

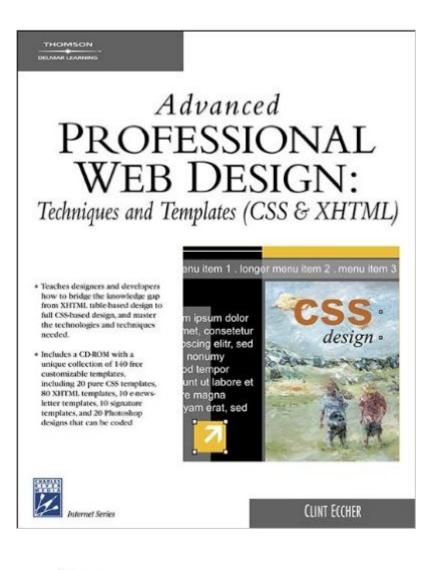

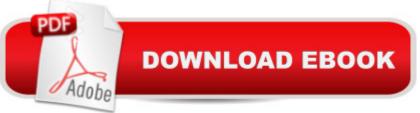

### Synopsis

Advanced Professional Web Design: Techniques and Templates (CSS & XHTML) is the must-have book for advanced designers who want to expand their skills and improve the quality of their designs. Learning CSS technology and continually improving one's design and developer skills is becoming increasingly essential for every Web designer in today's marketplace. This book teaches designers and developers how to bridge the knowledge gap from XHTML table-based design to full CSS-based design, and master the technologies and techniques needed. But the book isn't just about the theory behind design; it's about putting it into practice right away. Using the ~140 customizable designs, designers can use what they learn immediately. This indispensable collection of designs includes 20 CSS-driven templates, 80 XHTML table-based templates, 10 e-newsletter templates, 10 signature templates, and 20 Photoshop designs that can be coded. Too see some of the sample templates that come on the book's companion CD, visit the author's Web site at http://www.a5design.com/a5-book-designs. The book goes well beyond the authors' very successful Professional Web Design: Techniques and Templates by providing advanced tools and techniques that teach how e-commerce and shopping carts work, explain the concept of database-driven sites, and show how to create relative sizing designs, among other important topics. The techniques are taught with an emphasis on CSS, including explanations, examples, and templates that go far beyond existing CSS documentation. The database-driven and e-commerce examples in the book are written using CFML (ColdFusion Markup Language). Because the purpose of this book is to give a high-level explanation of such techniques, the techniques can be easily translated to other languages, such as ASP/ASP.Net, JSP, and PHP. This is a unique training course and free library of templates all in one!

#### **Book Information**

Series: Charles River Media Internet Paperback: 480 pages Publisher: Charles River Media; 001 edition (September 4, 2006) Language: English ISBN-10: 1584504943 ISBN-13: 978-1584504948 Product Dimensions: 9.3 x 7.4 x 1.2 inches Shipping Weight: 2.2 pounds Average Customer Review: 3.8 out of 5 stars Â See all reviews (10 customer reviews) Best Sellers Rank: #2,868,699 in Books (See Top 100 in Books) #12 in Books > Computers & Technology > Networking & Cloud Computing > Networks, Protocols & APIs > ODBC #115 in Books > Computers & Technology > Programming > Languages & Tools > XHTML #271 in Books > Computers & Technology > Programming > Languages & Tools > CSS

#### **Customer Reviews**

As a professional programmer I purchased this book to master CSS & XHTML Table-less layouts. As as advanced programmer I was surprised to see the first 100 pages of the book were written as a beginner's overview of how the web works. (A total waste of time for me.) The second part of the book takes you through a step by step process of creating layouts. The problem is the code added in each step is combined with all the previous work and the reader is left trying to sort out the differences in the code examples. Additionally The code examples are NOT provided on the CD. For some insane reason the images in the book are provided instead. I tried to contact the author to inquire if I am using the book incorrectly, but there has been no response. It appears to me that what is missing is the layout concepts. Clint jumps right in to the examples before explaining the process. It was not until I combed through the 140 examples before I realized his technique was to nest absolutely positioned div's in parent relatively positioned div's. Once I deduced that small piece of critical knowledge, the rest fell into place. The 140 examples are nice, but really only 5-6 are needed.A far better book is: HTML Utopia: Designing Without Tables Using CSS

I have Clint Eccher's "Professional Web Design" (2008), and I have found it useful, so I thought that "Advanced Professional Web Design" (2007) would take up where that left off. Instead, three-fourths of the content of the "advanced" book is simply a duplicate of content from the other book. Given my expectation, I was quite disappointed. There are a few chapters beyond the "basic" book that cover database driven sites, but the examples and templates are the same. You may find one or the other of these two books useful, but the amount of overlap and outright duplication of content between the books is so great that you certainly don't need both.

Awesome book kind of like his first but from what I have scanned over so far it is top notch! The company that sold it to me are 100% top notch 100% Honest and 100% Kind, I buy a lot of things online now I spend anywhere from 15k to 40k yearly on online purchases Thank you all again!Tom

I enjoyed this book and the author's first book, which helped me launch my web business. I was a

little thrown off by the title of the book. The book explains the basics of advanced programming, which was helpful, but it wasn't as advanced as I hoped it would be. The explanations and examples of building CSS designs were very helpful, though. I was particularly thankful for the method for creating full-height three column layouts. This saved me with a couple clients. I reuse the code for this method on most of my designs now. I love the templates. I suggest going to the author's site to view them to see if it's the quality that you're looking for. The address is included in the review and on this page.

Unlike most people, I purchased this book for the e-mail templates. I was able to add a sharp-looking signature within an hour. Granted, I also understood Photoshop prior to customizing the design. Along the way, I also learned how to create a basic web site, which I plan to have fully operational in a couple days. The tips on e-commerce sites will also be helpful as I continue to develop my home-based business. Much of the technical mumbo jumbo didn't help me much. I'm not sure how helpful or hurtful it would be to a more experienced designer, but for examples of easy-to-use designs, it works great for me!

#### Download to continue reading...

Advanced Professional Web Design: Techniques & Templates (CSS & XHTML) (Charles River Media Internet) Using Open Source Web Software with Windows (Charles River Media Internet) CSS (with HTML5): Learn CSS in One Day and Learn It Well. CSS for Beginners with Hands-on Project. Includes HTML5. (Learn Coding Fast with Hands-On Project Book 2) Programming the Web with ColdFusion MX 6.1 Using XHTML (Web Developer Series) Non Fiction Writing Templates: 44 Tips to Create Your Own Non Fiction Book (Writing Templates, Writing Non Fiction, Kindle Publishing) Fiction Writing Templates: 30 Tips to Create Your Own Fiction Book (Writing Templates, Fiction Writing, Kindle Publishing) Echo: The Ultimate Guide to Echo and Hacking for Dummies (by echo, Alexa Kit, Prime, users guide, web services, digital media, ... (Web services, internet, hacking) (Volume 2) HTML: QuickStart Guide - Creating an Effective Website (Wordpress, XHTML, JQuery, ASP, Browsers, CSS, Javascript) Head First HTML with CSS & XHTML HTML, XHTML, and CSS: Complete Beginning HTML, XHTML, CSS, and JavaScript HTML, XHTML, and CSS, Sixth Edition HTML, XHTML, and CSS Bible HTML, XHTML and CSS All-In-One For Dummies Foundation Website Creation with CSS, XHTML, and JavaScript Learning Web Design: A Beginner's Guide to HTML, CSS, JavaScript, and Web Graphics ESP8266: Programming NodeMCU Using Arduino IDE - Get Started With ESP8266: (Internet Of Things, IOT, Projects In Internet Of Things, Internet Of Things for Beginners, NodeMCU Programming, ESP8266)

Algorithms: C++: Data Structures, Automation & Problem Solving, w/ Programming & Design (app design, app development, web development, web design, jquery, ... software engineering, r programming) Tor Browser: The 2016 Guide (Ensure Internet Privacy, Access The Deep Web, Hide ... anonymity, Tow Browser, Privacy, Internet, Silk Road, Online Privacy) CSS Mastery: Advanced Web Standards Solutions (Black & White)

<u>Dmca</u>